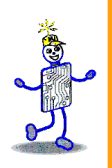

### CAPITOLO 5: Rappresentazione di dati numerici

### **The Architecture of Computer Hardware and Systems Software & Networking: An Information Technology Approach 5th Edition, Irv Englander John Wiley and Sons 2013**

Diapositive realizzate da Angela Clark, University of South Alabama Diapositive per la 4° edizione realizzate da Wilson Wong, Bentley University Diapositive per il CLEII tradotte e adattate da Gianluca Amato, Univ. CH-PE

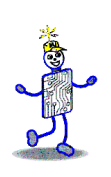

### **Rappresentazione dei numeri**

- I numeri possono essere rappresentati con una combinazione di
	- Valore assoluto
	- Segno (più o meno)
	- Cifre decimali (se necessarie)

### **Numeri senza segno**

- **Binario: Numero intero senza segno in binario**
- BCD: Rappresentazione binaria cifra per cifra del numero
	- **4 bits: 0 to 9 16 bits: 0 to 9,999**
	- 8 bits: 0 to 99 32 bits: 0 to 99,999,999

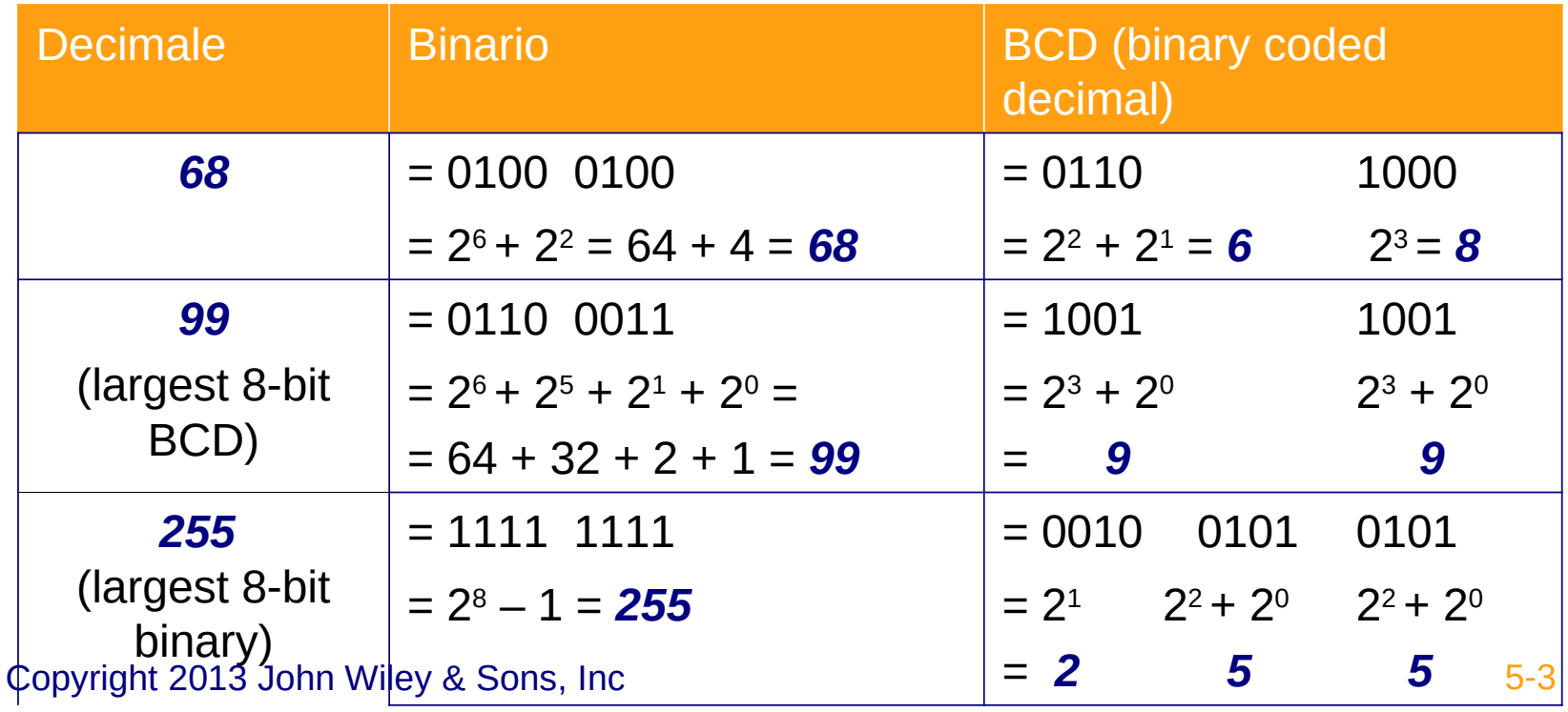

# **Intervallo rappresentabile**

- Intervallo dei valori rappresentabili in BCD < intervallo valore rappresentabili in binario tradizionale
	- Binario: 4 bits possono rappresentare 16 differenti valori (da 0 a 15)
	- BCD: 4 bits possono rappresentare solo 10 valori differenti (da 0 a 9)

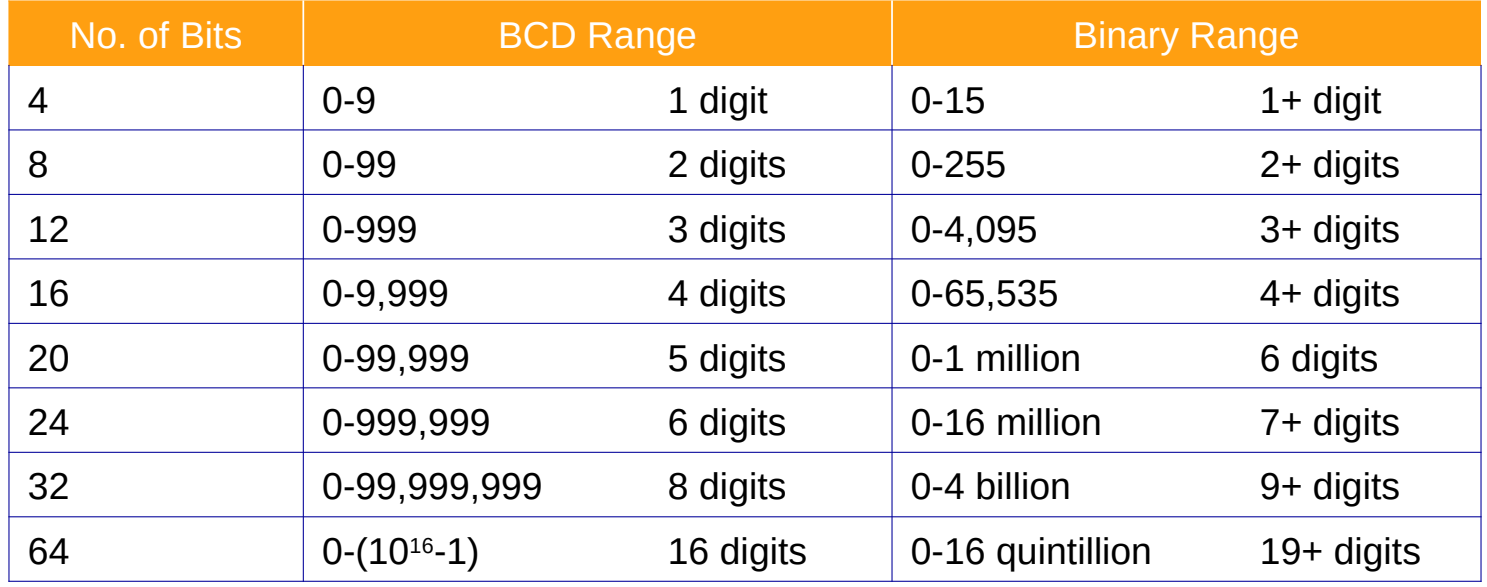

Copyright 2013 John Wiley & Sons, Inc 5-4

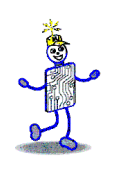

## **Binario vs BCD**

- Generalmente la rappresentazione binaria è preferita
	- Intervallo di valori rappresentabili più ampio a parità di bit
	- Calcoli più semplici
- **II BCD è usato spesso in applicazioni** aziendali per non avere problemi di arrotondamento e conversione dal decimale
	- ci torneremo quando parleremo di numeri con la virgola

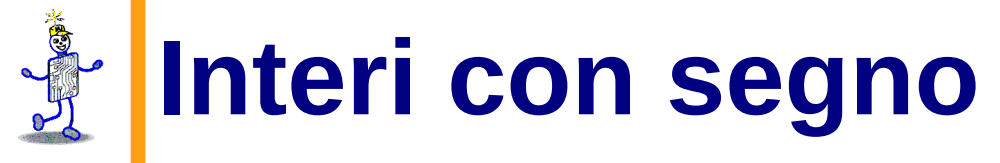

- Non c'è una maniera univoca di rappresentare il segno in binario
- Opzioni:
	- Rappresentazione *modulo e segno*
	- Complemento a 1
	- Complemento a 2 (la più comune)

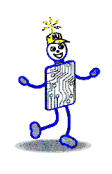

## **Modulo e segno**

- Usare il bit più a sinistra per il segno
	- $\blacksquare$  0 = più; 1 = meno
- **Intervallo di interi rappresentabili:** 
	- Metà degli interi sono positivi, metà negativi
	- Valore assoluto dell'intero più grande è (circa) la meta del caso senza segno
- **Esempio usando 8 bit:** 
	- Senza segno: 1111 1111 = +255
	- Con segno:  $0111 1111 = +127$  $1111 1111 = -127$
	- Nota: 2 valori per 0: +0 (0000 0000) e -0 (1000 0000)

## **Algoritmi di calcolo complessi**

- Gli algoritmi di calcolo per la rappresentazione modulo e segno sono complessi e difficile da implementare in hardware
	- Bisogna controllare i 2 valori of 0
	- Si esegue in realtà addizione o sottrazione sulla base dei segni e della grandezza dei numeri coinvolti
	- Utile per la rappresentazione BCD
- Esempio: Algoritmo di addizione in base 10

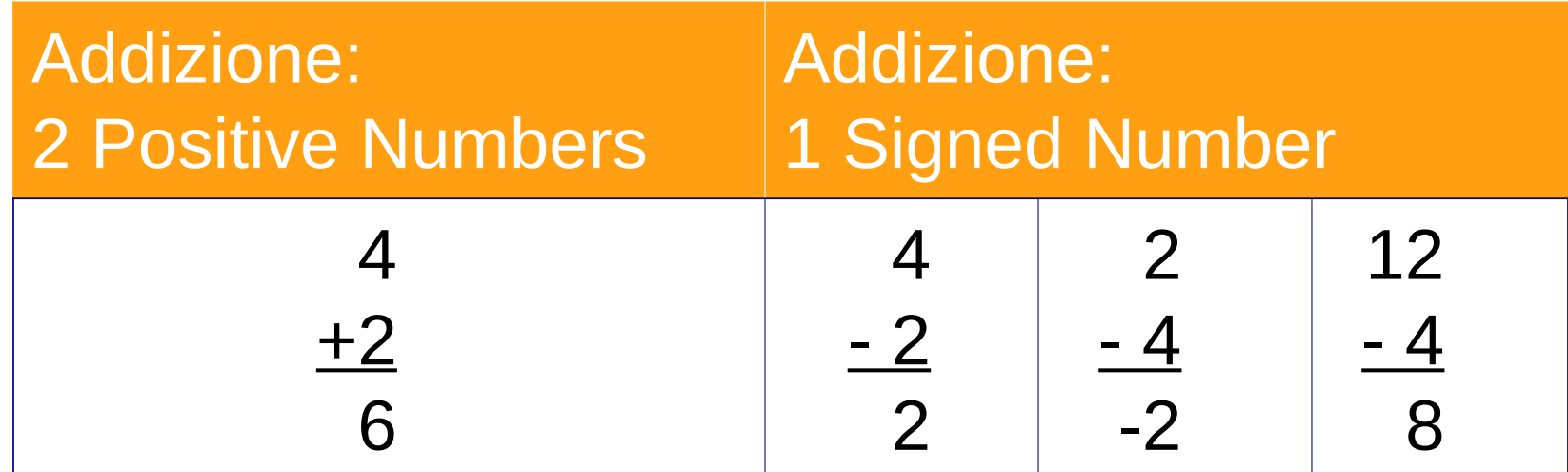

Copyright 2013 John Wiley & Sons, Inc 5-10

### **Rappresentazione in complemento**

- Il segno dei numeri non va trattato in maniera speciale
- Operazioni svolte in maniera consistente per tutte le combinazioni di segno e valore degli addendi
- Due metodi
	- Alla base / Alla base diminuita
	- Nel sistema decimale
		- il complemento alla base è il complemento a 10
		- Il complemento alla base diminuita è il complemento a 9

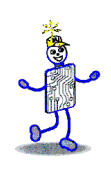

## **Complemento a 9**

- *Fare il complemento di v*: sottrarre *v* da un valore standard che dipende dalla base
- Base 10: complemento a base diminuita = complemento a 9
	- Esempio con 3 cifre: valore standard da cui sottrarre = 999
	- L'intervallo di possibili valore da 000 a 999 si divide arbitrariamente a 500
	- Due numeri per lo zero

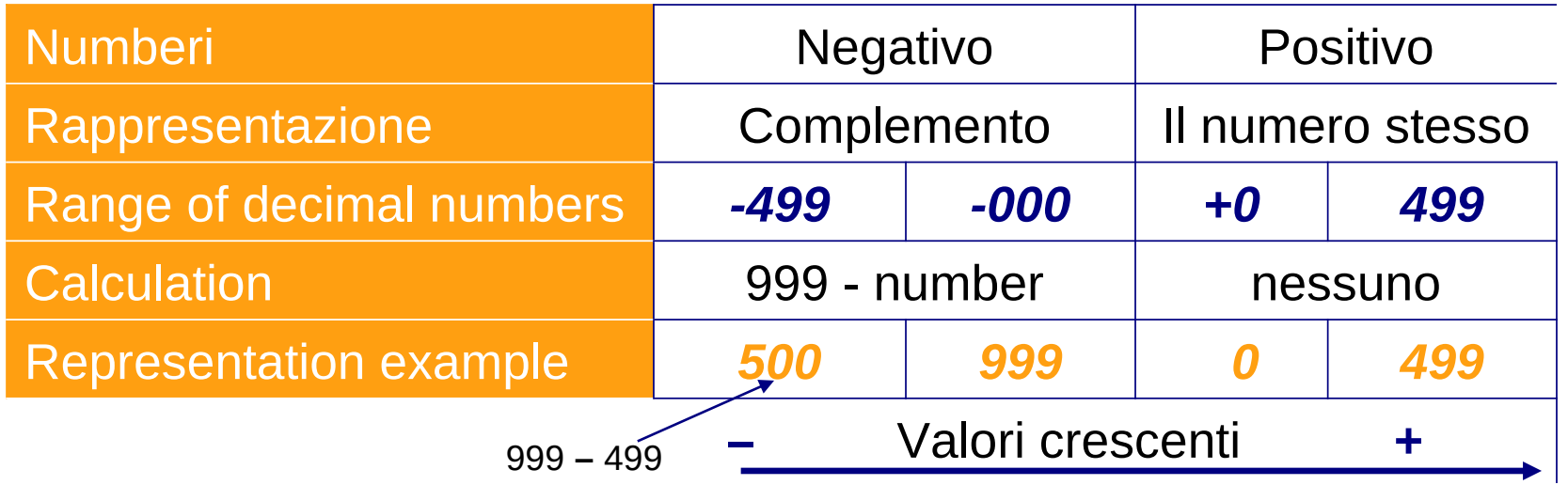

# **Complemento a 9 (base 10)**

- È necessario specificare il numero di cifre, detto anche *dimensione della parola*
- **Esempio: rappresentazione con 3 cifrem** 
	- Prima cifra = da 0 a 4  $\rightarrow$ numero positivo
	- Prima cifra = da 5 a 9  $\rightarrow$  numero negativo
- Conversione da complemento a 9 in rappresentazione usuale
	- **321** rimane **321**
	- **521**: fare il complemento (999 521) = –**478**

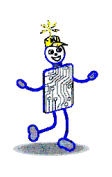

### **Complemento e negazione**

- L'operazione di complemento ci consente di passare dalla rappresentazione di un numero alla rappresentazione del suo opposto
- **Esempio** 
	- $999 478 = 521$
	- $999 521 = 478$
- Se complementiamo un numero due volte, si torna al valore iniziale
	- Complement = basis  $-$  value
	- **Complement twice**

 $\Box$  Basis – (basis – value) = value

## **Addizione modulare**

- Muoversi verso l'alto nella scala corrisponde all'addizione
- Esempio in complemento a 9: non si attraversa il valore standard 999

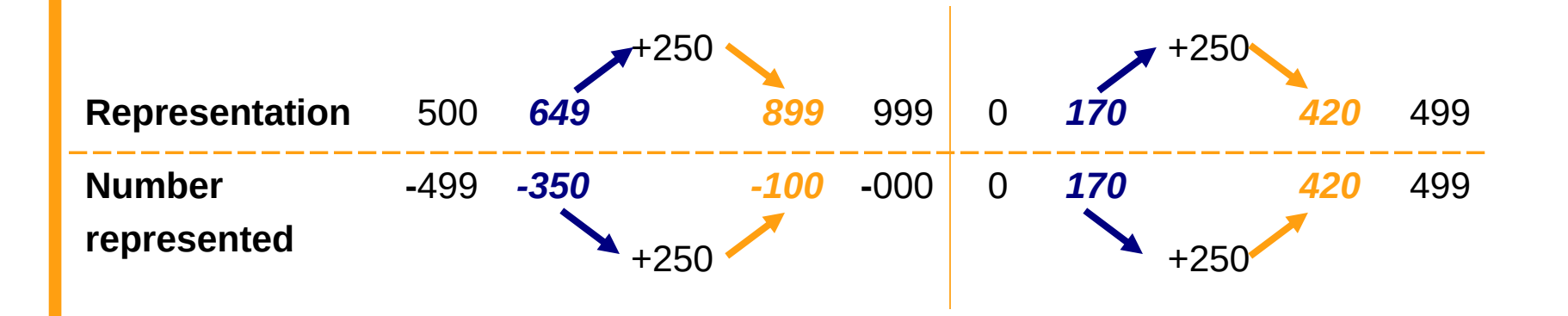

# **Addizione con wraparound**

- Contare verso destra per aggiungere un valore negativo
- Contare verso sinistra attraverserebbe il modulo e darebbe una risposta scorretta perché ci sono due valori di 0 (+0 e -0)

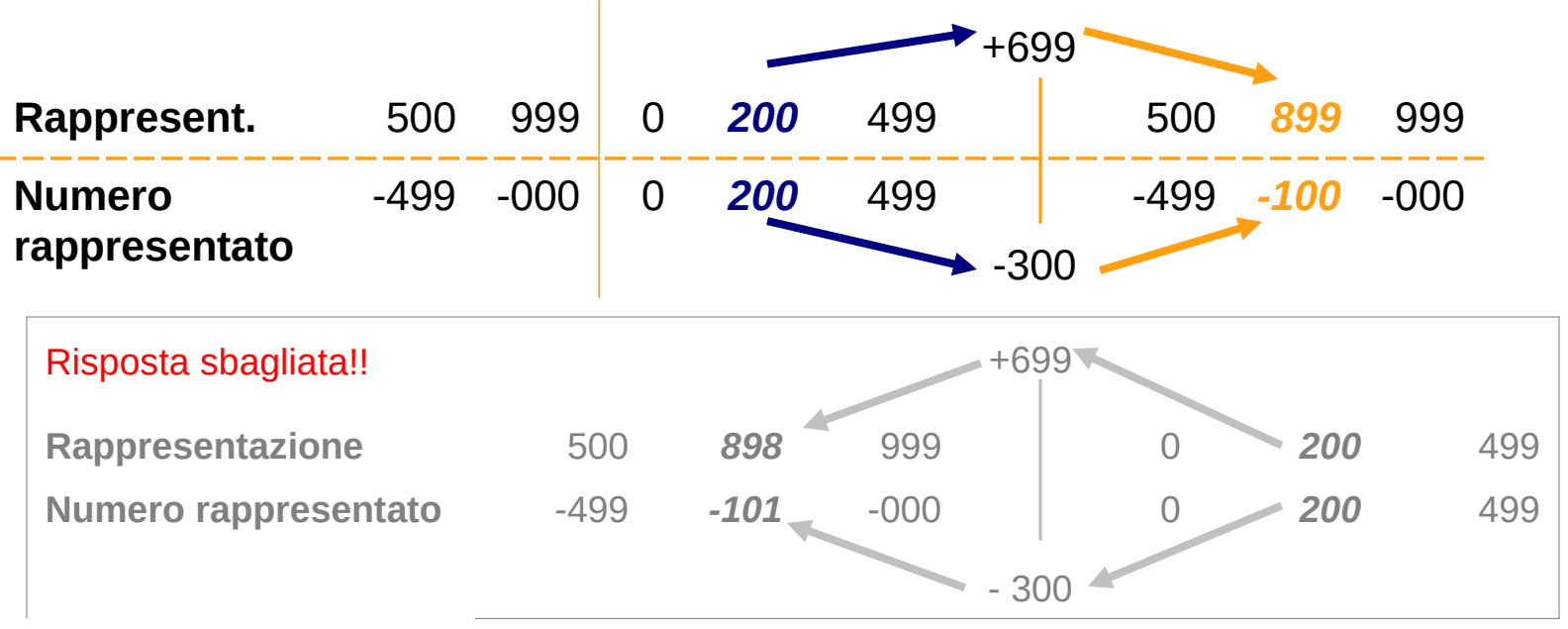

Copyright 2013 John Wiley & Sons, Inc 5-16

## **Addizione con riporto**

- Contare a destra può attraversare 999
	- Il risultato è sbagliato perché si attraversano due zeri
- **Addizione con end-around carry:** 
	- Sommare 2 numeri in complemento a 9 normalmente
	- Se si genera un riporto, sommalo al risultato

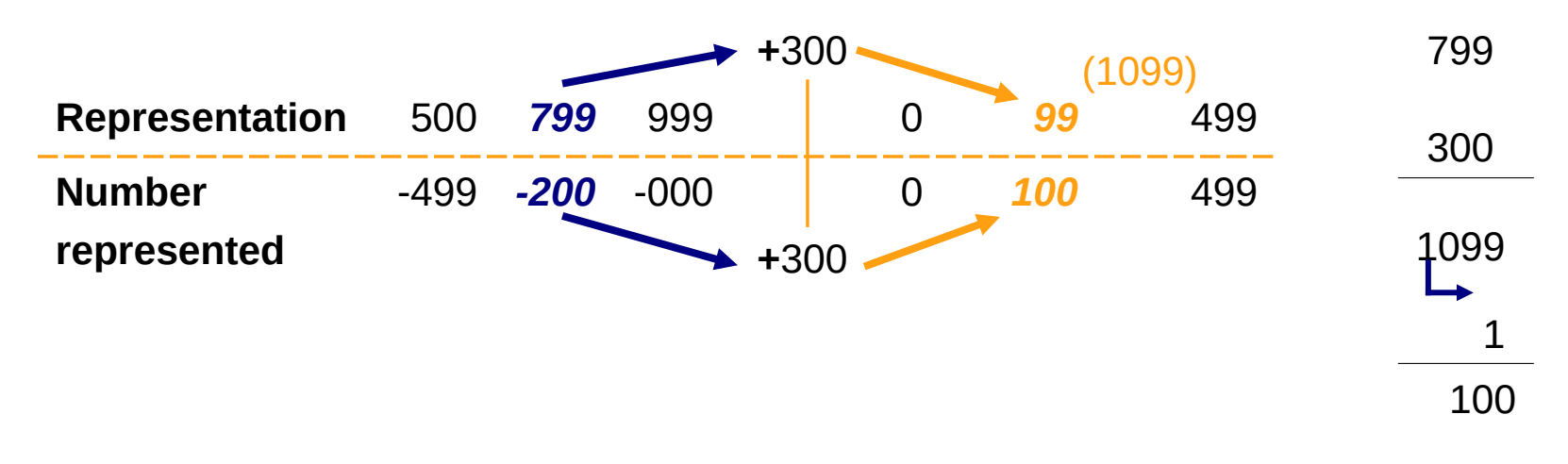

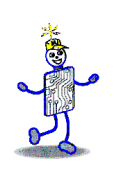

### **Overflow**

- Una parola di dimensione fissa ha un intervallo di valori rappresentabili limitato
- *Overflow*: combinazione di numeri che, sommati, generano un risultato fuori dall'intervallo consentito
	- Nella notazione in complemento, l'overflow non si verifica mai se si sommano numeri di segno opposto
	- Se si sommano numeri dello stesso segno ma il risultato è di segno opposto, si è verificato un overflow.

# **Complemento a 1 (base 2)**

- *Fare il complemento di v*: sottrarre *v* da un valore standard che dipende dalla base
	- Base 2: complemento a base diminuita = base 1
	- Esempio con 3 cifre: v → 111 v
- *Inversione: si cambiano gli 1 in zero e viceversa*
	- Numeri che iniziano con 0 sono positivi
	- Numeri che iniziano con 1 sono negativi
	- 2 valori per lo zero
- Esempio con numeri a 8 bit

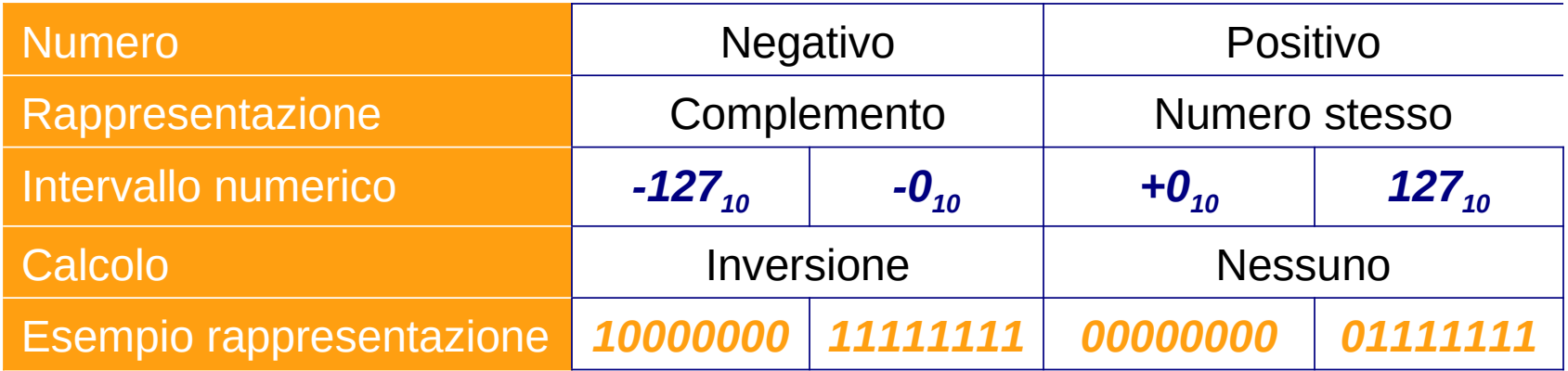

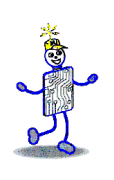

## **Addizione**

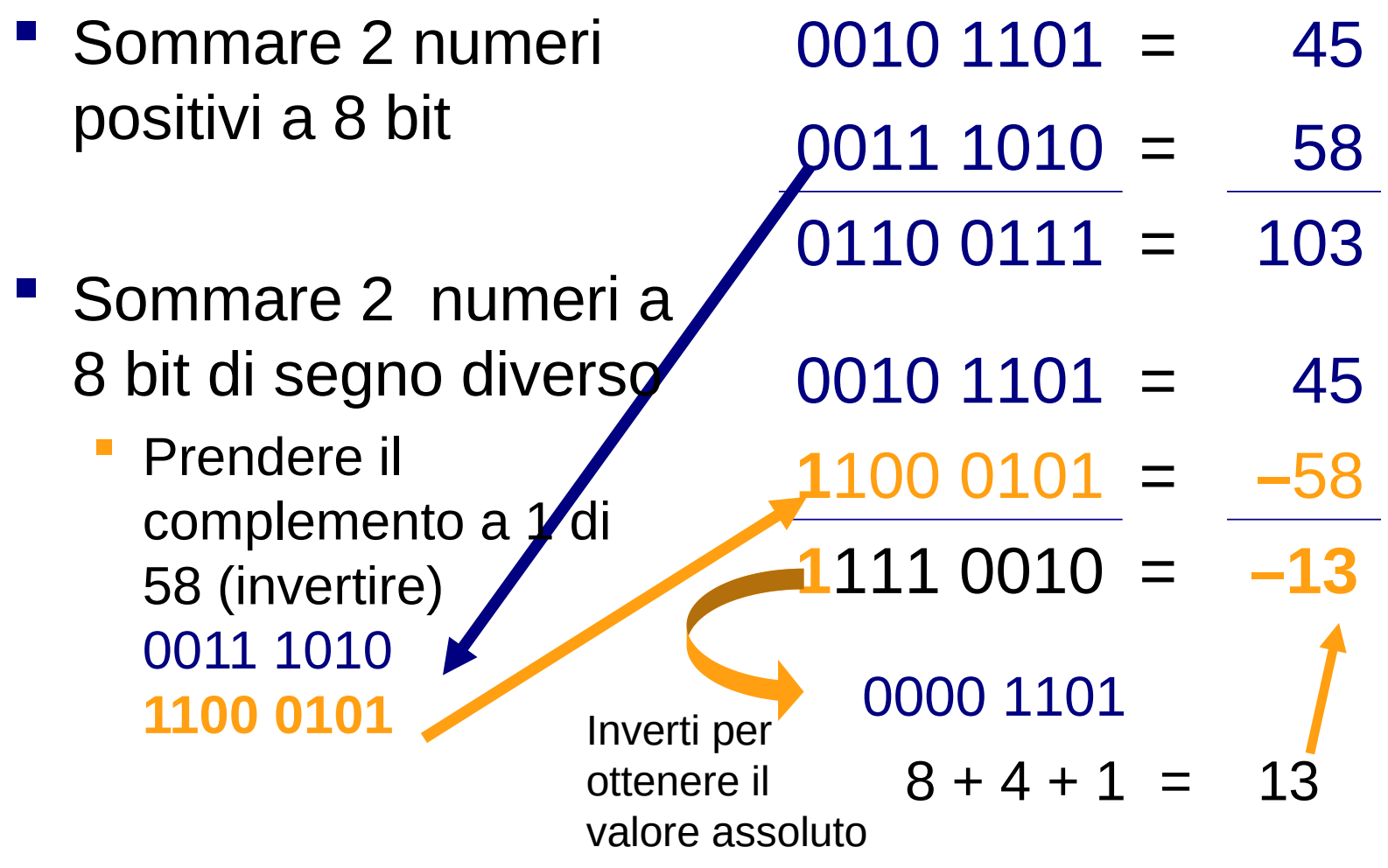

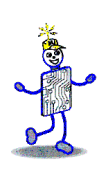

## **Addizione con riporto**

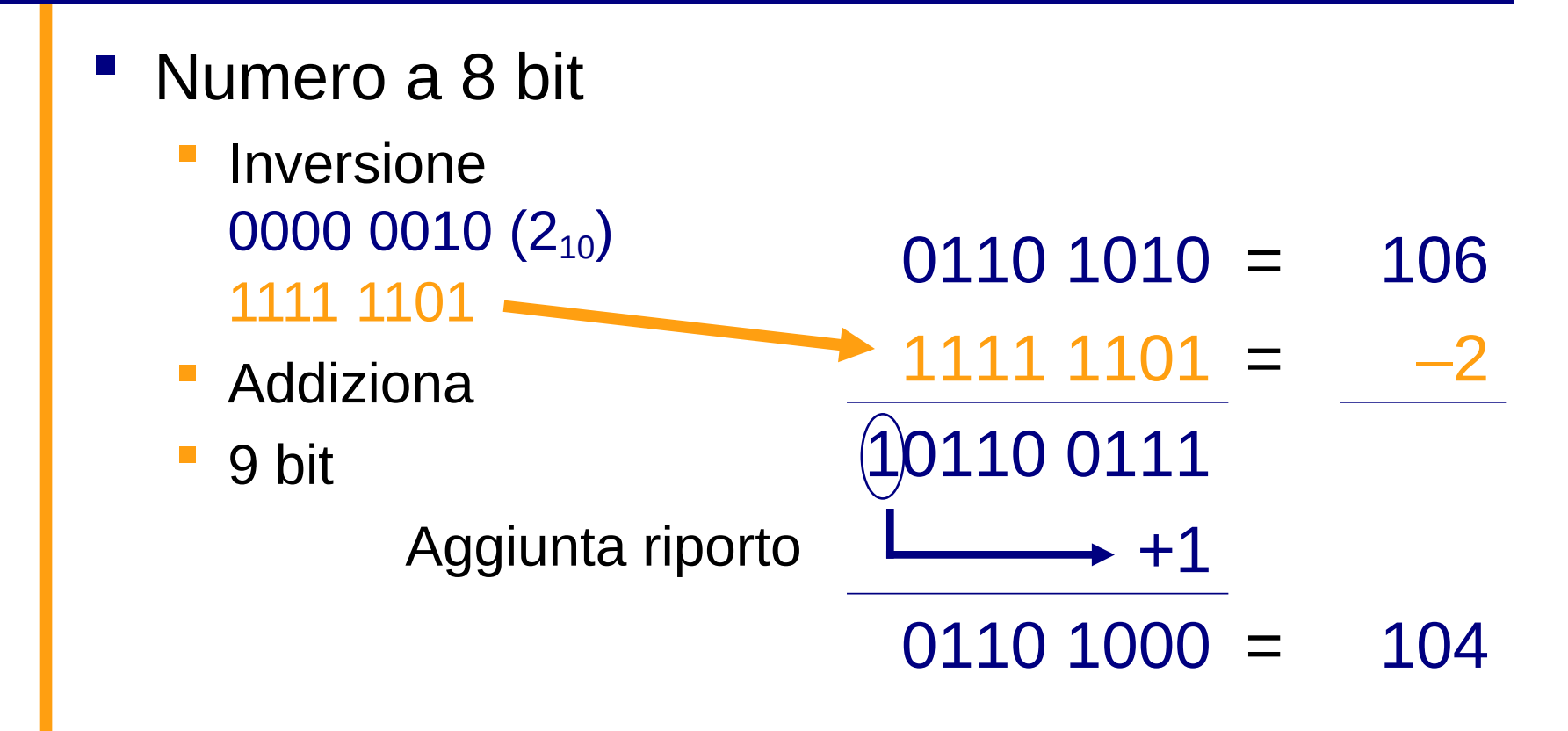

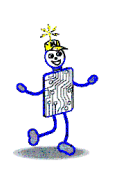

### **Sottrazione**

- Numero a 8 bit
	- Inversione 0101 1010 (9010) 1010 0101
- $0110 1010 = 106$
- $-0101 1010 = 90$

- $0110 1010 = 106$
- $-10100101 = 90$

+1

10000 1111

Aggiunta riporto

 $0001\ 0000 = 16$ 

Addizione

9 bit

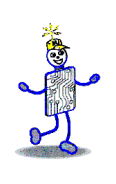

### **Overflow**

- Numeri a 8 bit 256 combinazioni diverse Numeri positivi: 0 to 127 **Addizione**  Controllare gli *overflow* 2 numeri positivi producono un risultato negativo *overflow!* **Risposta sbagliata!**  $0100\ 0000 = 64$  $0100\ 0001 = 65$ 1000 0001 -126 0111 1110  $126_{10}$ Inverti per ottenere il valore assoluto
	- Attenzione: la maggior parte dei linguaggi non controlla il verificarsi di overflow!

## **Complemento a 10**

- Uso la base per l'operazione di complementazione
	- Su 3 cifre, il valore da cui sottrarre è  $10^3 = 1000$
	- L'intervallo di possibili valore da 000 a 999 si divide arbitrariamente a 500
	- Una sola rappresentazione per 0

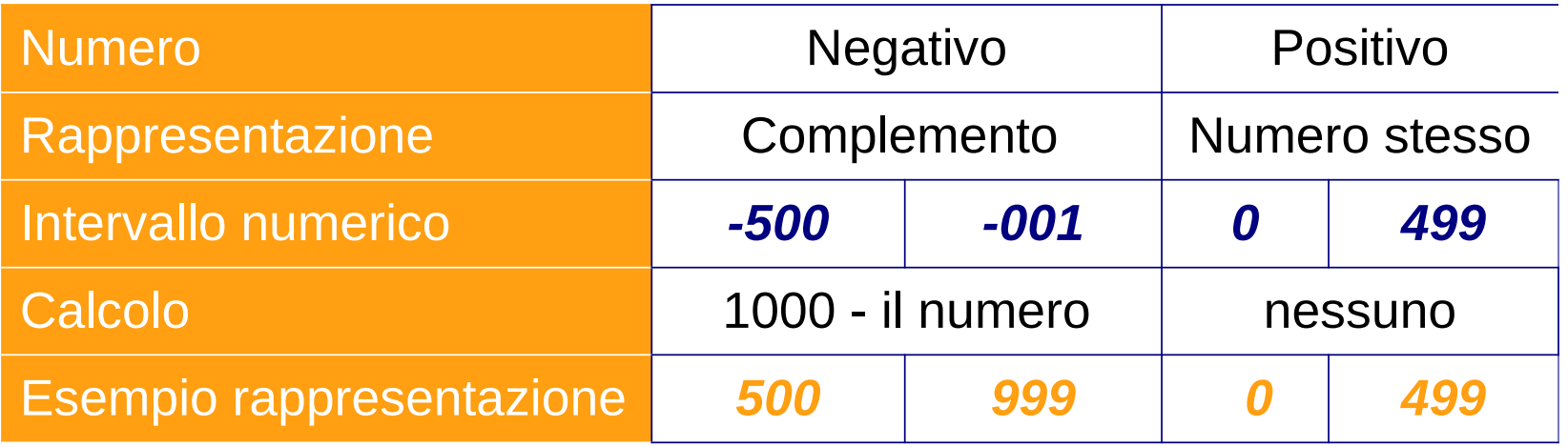

## **Esempi con numeri di 3 cifre**

- Esempio 1:
	- Rappresentazione in complemento a 10 di 247
		- 247 (positive number)
	- Complemento a 10 di 247
		- $\sqrt{1000} 247 = 753$  (negative number)
- Esempio 2:
	- Numero corrispondente al valore 17 in rappresentazione con complemento a 10
		- Positivo perché prima cifra è 0 (su 3 cifre,  $17 = 017$ )
		- $-1000 017 = 983$
- Esempio 3:
	- Numero corrispondente al valore 777 in rappresentazione con complemento a 10
		- Numero negativo perché la prima cifra è 7
		- $-777 = 223$
		- Valore in notazione convenzionale = -223

Copyright 2013 John Wiley & Sons, Inc 5-26

### **Metodo alternativo per il complemento a 10**

- Basato sul complemento a 9
- Esempio usando numeri di 3 cifre
	- Notare: 1000 = 999 + 1
	- Complemento a 9 di *v* = 999 *v*
	- Riscrivendo

Complemento a 10 di *v* = 1000 – *v* = 999 + *1* – v

- Complemento a  $10 =$  complemento a  $9 + 1$
- Più facile da effettuare, specialmente quando si lavora con numeri binari

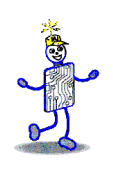

## **Complemento a 2**

- Modulo = Un 1 seguito dal numero di zeri che dipende dalla dimensione della parola
	- Per 8 bit, sottrarre da  $2^8 = 100000000<sub>2</sub>$  (modulo)
- Due modo per trovare il complemento
	- Sottrarre dal modulo o invertire e sommare 1

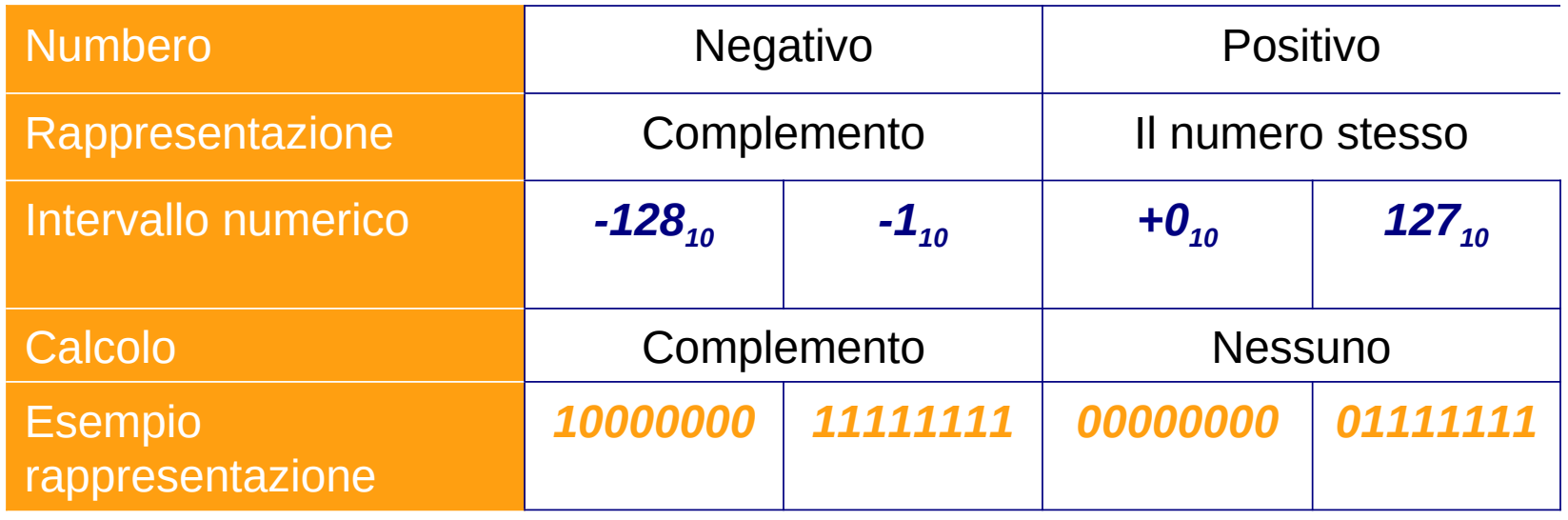

Copyright 2013 John Wiley & Sons, Inc 5-28

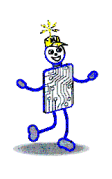

### **Overflow e riporto**

- *Riporto (carry)*: si verifica quando una addizione o sottrazione supera il numero di cifre stabilite
- *Overflow*: il risultato della addizione o sottrazione altera il segno del risultato

# **Notazione esponenziale**

- Anche chiamata *notazione scientifica*
	- $12345$  12345 x  $10^{\circ}$
	- $0.12345 \times 10^{5}$  223450000  $\times 10^{-4}$
- 4 informazioni richieste per un numero
	- 1. Segno ("+" nell'esempio)
	- 2. Valore assoluto o *mantissa* (12345)
	- 3. Segno dell'esponente ("+" in 10<sup>5</sup>)
	- 4. Valore assoluto dell'esponente (5)
- $\blacksquare$  E in più
	- 5. Base dell'esponente (10)
	- 6. Posizione della virgola

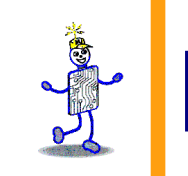

### **Riepilogo**

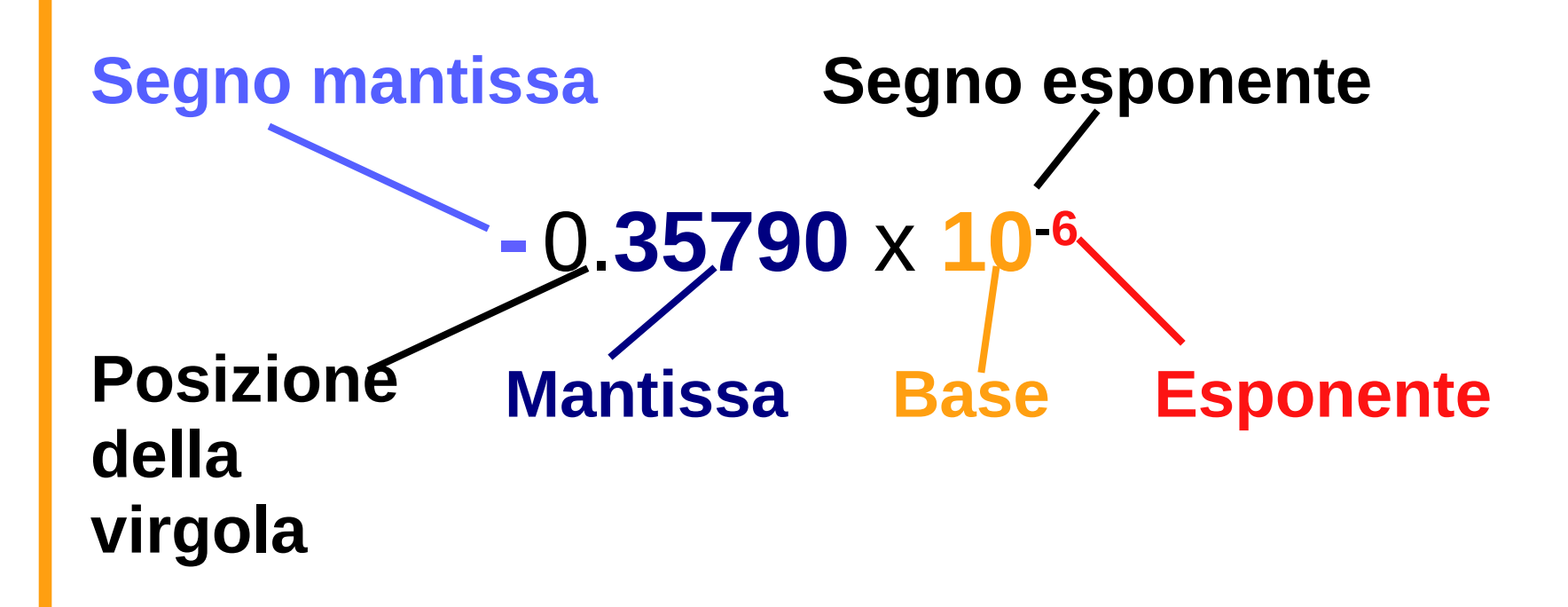

# **Esempio formato con 8 cifre**

- Decidiamo di rappresentare un numero con 8 cifre decimali
	- **Tradeoff tra precisione mantissa e** intervallo di valori possibili

**Segno della mantissa**

**2 cifre per esponente 5 cifre per mantissa**

**SEEMMMMM** 

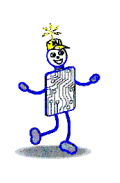

### **Formato**

- Mantissa: nel formato *modulo e segno*
- Assumiamo che la virgola sia all'inizio della mantissa.
- Notazione eccesso-N: simile alla notazione in complemento
	- Considerare N come lo 0, N+1 come 1, N+2 come 2, N-1 come -1, etc….

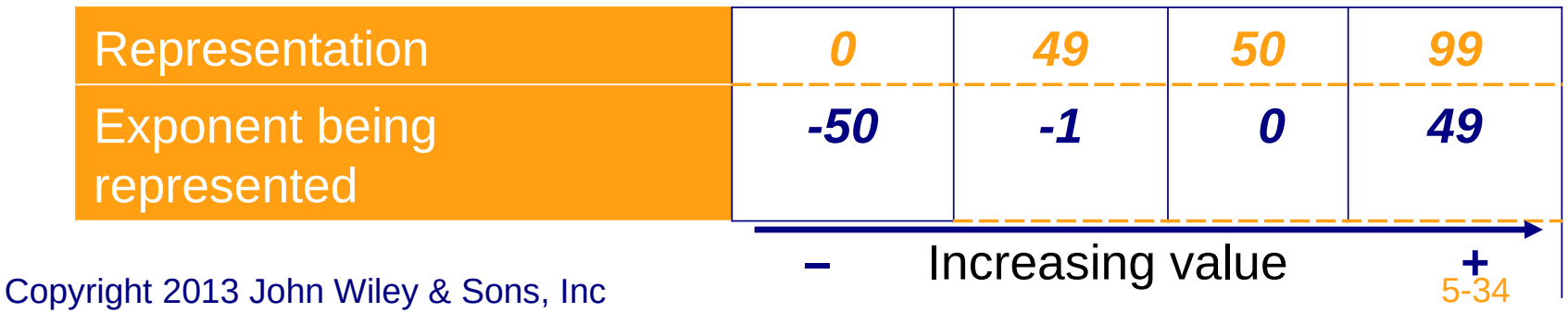

## **Overflow e Underflow**

 È possibile che il numero sia troppo grande o troppo piccolo per la rappresentazione

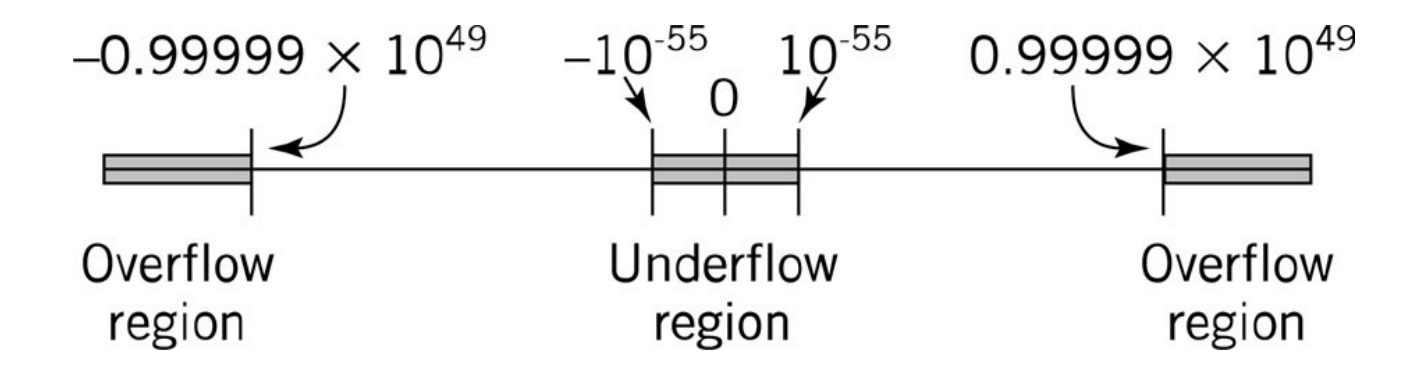

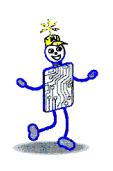

# **Calcoli in virgola mobile**

- **Addizione e sottrazione** 
	- Esponente e mantissa trattati separatamente
	- Gli esponenti dei numeri devono essere uguali
		- Allineare i punti decimali
		- Cifre meno significative possono essere perse
	- L'overflow della mantissa richiede la modifica dell'esponente.

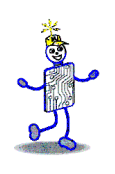

# **Addizione e sottrazione**

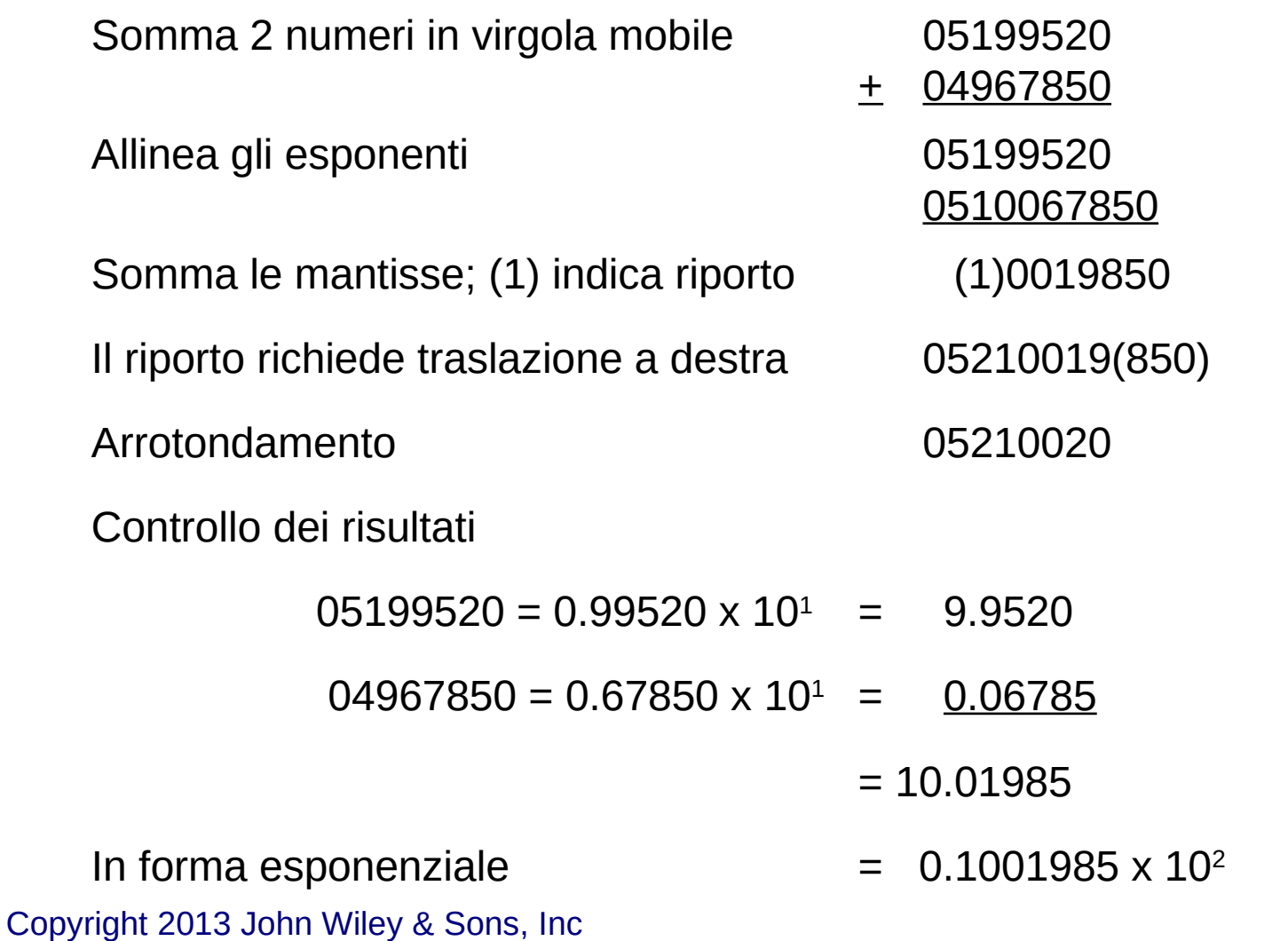

# **Moltiplicazione e divisione**

- **Mantisse: moltiplicate o divise**
- Exponenti: sommate o sottratte
	- Normalizzazione necessaria per
		- Rimettere a posto la posizione della virgola
		- Mantenere la precisione del risultato
	- Sistemare il valore di eccesso perché è stato aggiunto due volte
		- Esempio: 2 numeri con esponente= 3 rappresentati in notazione eccesso-50
		- $\overline{53} + 53 = 106$
		- Poiché 50 è stato aggiunto due volte, sottrarlo per ottenere il valore corretto: 106 – 50 = 56

# **Moltiplicazione e divisione**

- Mantenere la precisione
	- Normalizzazione e arrotondamento
	- $\Box$  Moltiplicare 2 numeri
	- $\Box$  Somma esponenti, sottrai eccesso
	-
	- Normalizza il risultato 04825000
	- Arrotonda il risultato 04825000
	- □ Controlla il risultato

05220000

- x 04712500
	- $52 + 47 50 = 49$

 $\Box$  Moltiplica mantisse  $0.20000 \times 0.12500 = 0.025000000$ 

- 
- $05220000 = 0.20000 \times 10^{2}$
- $04712500 = 0.125 \times 10^{-3}$ 
	- $0.02500000000000001$
- $\Box$  Normalizzando e arrotondando 0.25000 x 10<sup>-2</sup>

Copyright 2013 John Wiley & Sons, Inc

## **Virgola mobile nel computer**

- Tipico formato in virgola mobile
	- 32 bits forniscono un intervallo da  $\sim$ 10-38 to 10+38
	- Esponente ad 8-bit = 256 valori possibili
		- Notazione eccesso-127
	- 23 bit per mantissa: circa 7 cifre decimali di precisione

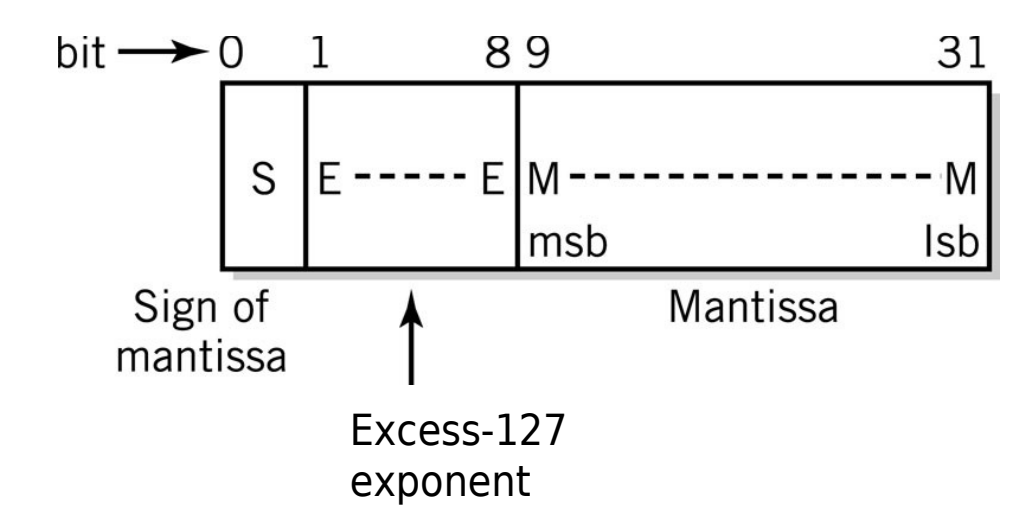

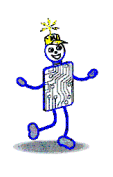

## **Standard IEEE 754**

Definizione dei valori virgola mobile a 32 bit

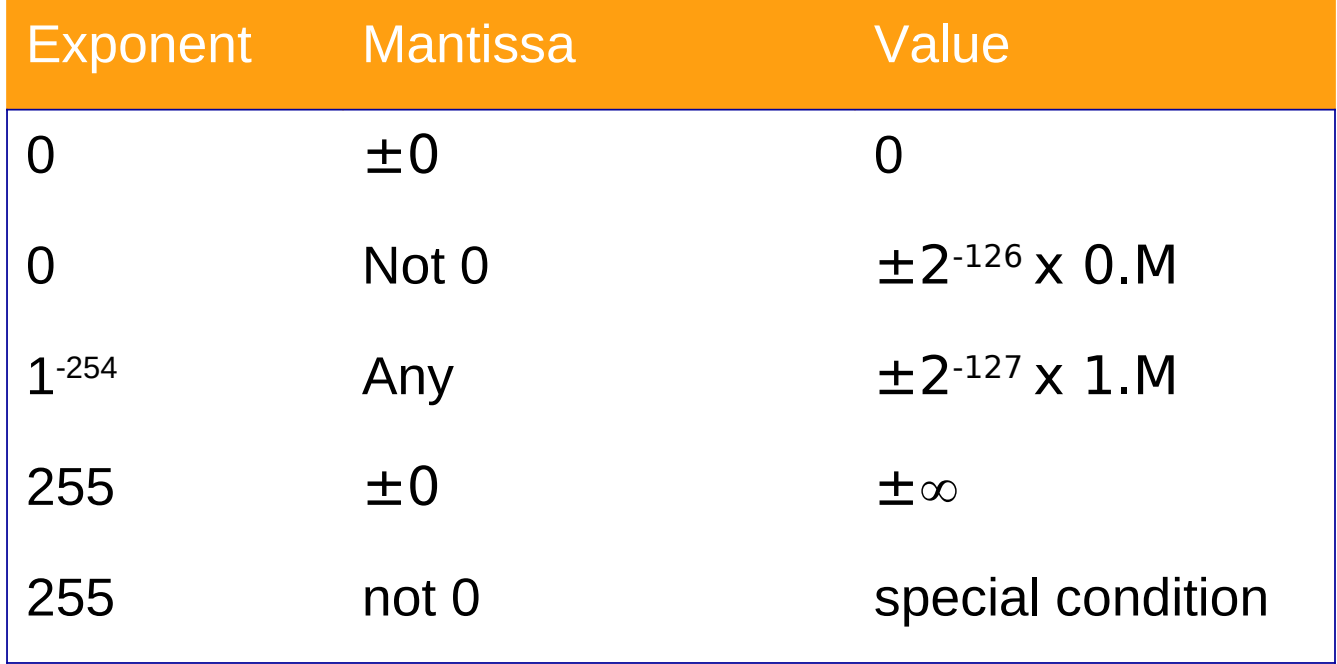

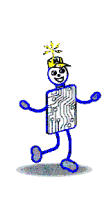

### **Considerazione per la programmazione**

- Vantaggi degli interi
	- Più facile lavorarci sopra per i computer
	- **Potenziale per una precisione maggiore**
	- Esecuzione più rapida
	- Minore occupazione di memoria
- La maggior parte dei linguaggi ad alto livello fornisce 2 o più formati
	- Short integer (16 bits)
	- Long integer (64 bits)

## **Considerazione per la programmazione**

- **Numeri in virgola mobile** 
	- **Quando usarli?** 
		- Variabili o costanti hanno una parte frazionale
		- Numeri molto grandi al di fuori dell'intervallo rappresentabile con gli interi
	- I programmi dovrebbero usare la precisione minima necessaria per il compito che si prefiggono
	- La notazione BCD a virgola fissa è una alternativa per le applicazioni aziendali

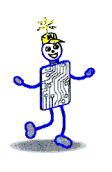

### **Copyright 2013 John Wiley & Sons**

All rights reserved. Reproduction or translation of this work beyond that permitted in section 117 of the 1976 United States Copyright Act without express permission of the copyright owner is unlawful. Request for further information should be addressed to the Permissions Department, John Wiley & Sons, Inc. The purchaser may make back-up copies for his/her own use only and not for distribution or resale. The Publisher assumes no responsibility for errors, omissions, or damages caused by the use of these programs or from the use of the information contained herein."